## **Help Articles**

# How are we able to understand if an appointment is made via the AppointNow feature?

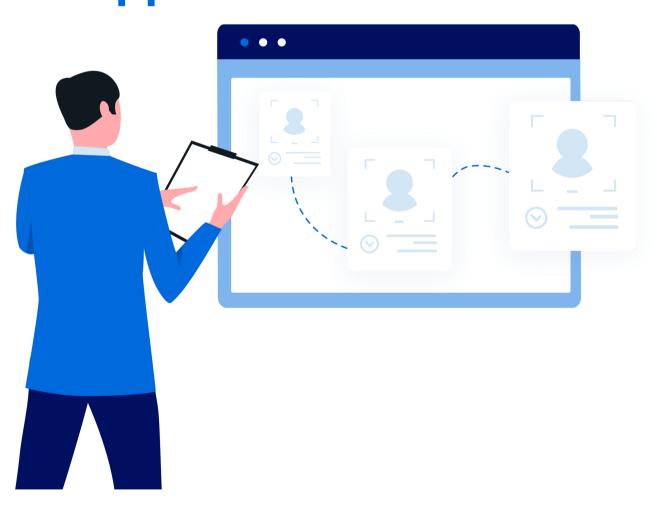

| planet denticon

## How are we able to understand if an appointment is made via the AppointNow feature?

Within the Scheduler Window, the AppointNow appointment have an icon(Q) to visually identify the appointment.

### To generate a report:

- click the word "Reports"
- choose the "Group Reports" and "Appointment Reports" options from the drop-down list
- select the user's name
- define the desired report parameters
- click the Print / Preview button

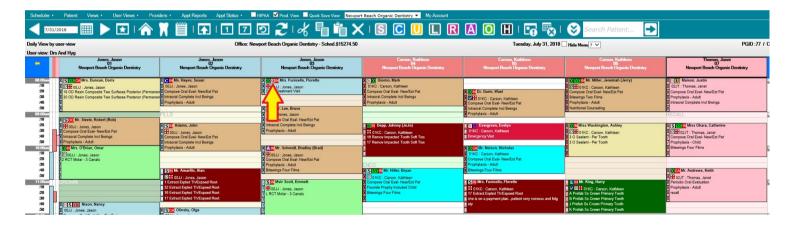

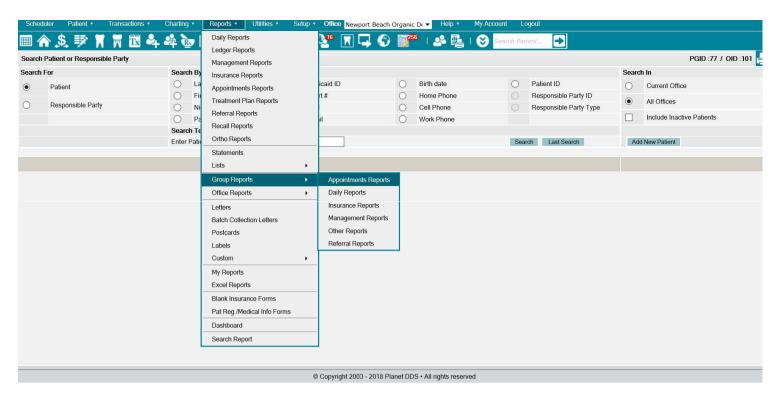

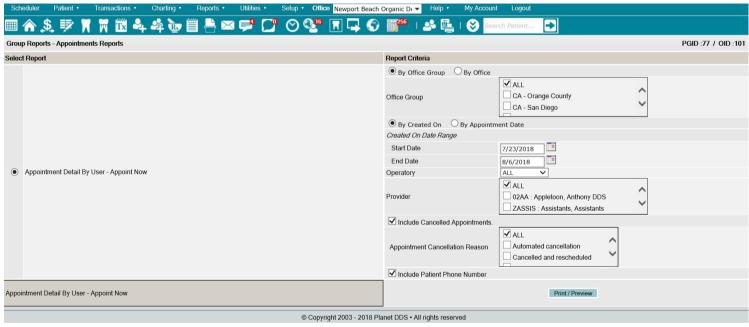

## Organic Dentistry Of The Universe Appointment Detail By User - AppointNow

| Appt Date     | Appt<br>Time | Appt Status Le                  | en Op     | Prdr (        | Chart# Patient                            | Phone #                           | Carrier                                                        | Procedure<br>(Code Th Surf      | Notes |
|---------------|--------------|---------------------------------|-----------|---------------|-------------------------------------------|-----------------------------------|----------------------------------------------------------------|---------------------------------|-------|
| User:         |              | AppointNow                      |           |               |                                           |                                   |                                                                |                                 |       |
| Created Date: |              | 5/6/2014                        |           |               |                                           |                                   |                                                                |                                 |       |
| Office:       |              | Newport Beach Organic Dentistry |           |               |                                           |                                   |                                                                |                                 |       |
| 7/31/2018     | 8:00 AM      | In Operatory 30                 | 03        | 00JJ          | Funicello, Florette<br>778<br>Bal: 191.00 | (H): 224-567-8971<br>(C):<br>(W): | P: DELTA DENTAL<br>PLAN (CA) PPO Ph#:-<br>(800) 548-5468<br>S: | D8670A Ortho<br>Treatment Visit |       |
|               | Total        | for Office, Newp                | ort Beach | Organic Den   | tistry: 1                                 | •                                 | •                                                              | •                               | •     |
|               |              |                                 | Tota      | l for, 5/6/2  | 2014 : 1                                  |                                   |                                                                |                                 |       |
| Created D     | ate:         | 5/13/2014                       |           |               |                                           |                                   |                                                                |                                 |       |
| Office:       |              | Newport Beach                   | n Organic | Dentistry     |                                           |                                   |                                                                |                                 |       |
| 7/31/2018     | 10:30 AM     | Unconfirmed 30                  | ADJ2      | 08DA          | EMMETT, SCOTT<br>0<br>Bal: 0.00           | (H): 949-388-3773<br>(C):<br>(W): | P:<br>S:                                                       | D8670A Ortho<br>Treatment Visit |       |
|               | Total        | for Office, Newp                | ort Beach | Organic Den   | tistry: 1                                 | •                                 | *                                                              |                                 |       |
|               |              |                                 | Tota      | l for, 5/13/2 | 2014 : 1                                  |                                   |                                                                |                                 |       |
| Created D     | ate:         | 5/14/2014                       |           |               |                                           |                                   |                                                                |                                 |       |
| Office:       |              | Newport Beach Organic Dentistry |           |               |                                           |                                   |                                                                |                                 |       |
| 7/31/2018     | 8:00 AM      | In Operatory 30                 | ADJ3      | 08DA          | NAMASTE, NINA<br>0<br>Bal: 0.00           | (H): 949-859-4884<br>(C):<br>(W): | P:<br>S:                                                       | D8670A Ortho<br>Treatment Visit |       |
|               | Total        | for Office, Newp                | ort Beach | Organic Den   | tistry: 1                                 | <u>.</u>                          | 2                                                              | 1                               | *     |
|               |              |                                 | Tota      | l for, 5/14/2 | 2014 : 1                                  |                                   |                                                                |                                 |       |
| Created D     | ato:         | 6/17/2014                       |           | No.           |                                           |                                   |                                                                |                                 |       |
| Created D     | ate.         | 0/11/2014                       |           |               |                                           |                                   |                                                                |                                 |       |

From Created Date: 7/23/2018 Offices Group ALL Providers: ALL

Thru: 8/6/2018 Cancellation Reason: ALL Operatory: ALL

Appointment Detail By User - AppointNow

Printed: 8/6/2018 2:59:23 PM PlanetDD\$ (c) 2003 - 2018 Page : 1 of 7